## **HOW TO CREATE LOOPS AND MUSIC WITH DELAY MODULES**

A tutorial is shown to create loops and music easily with Soundcool:

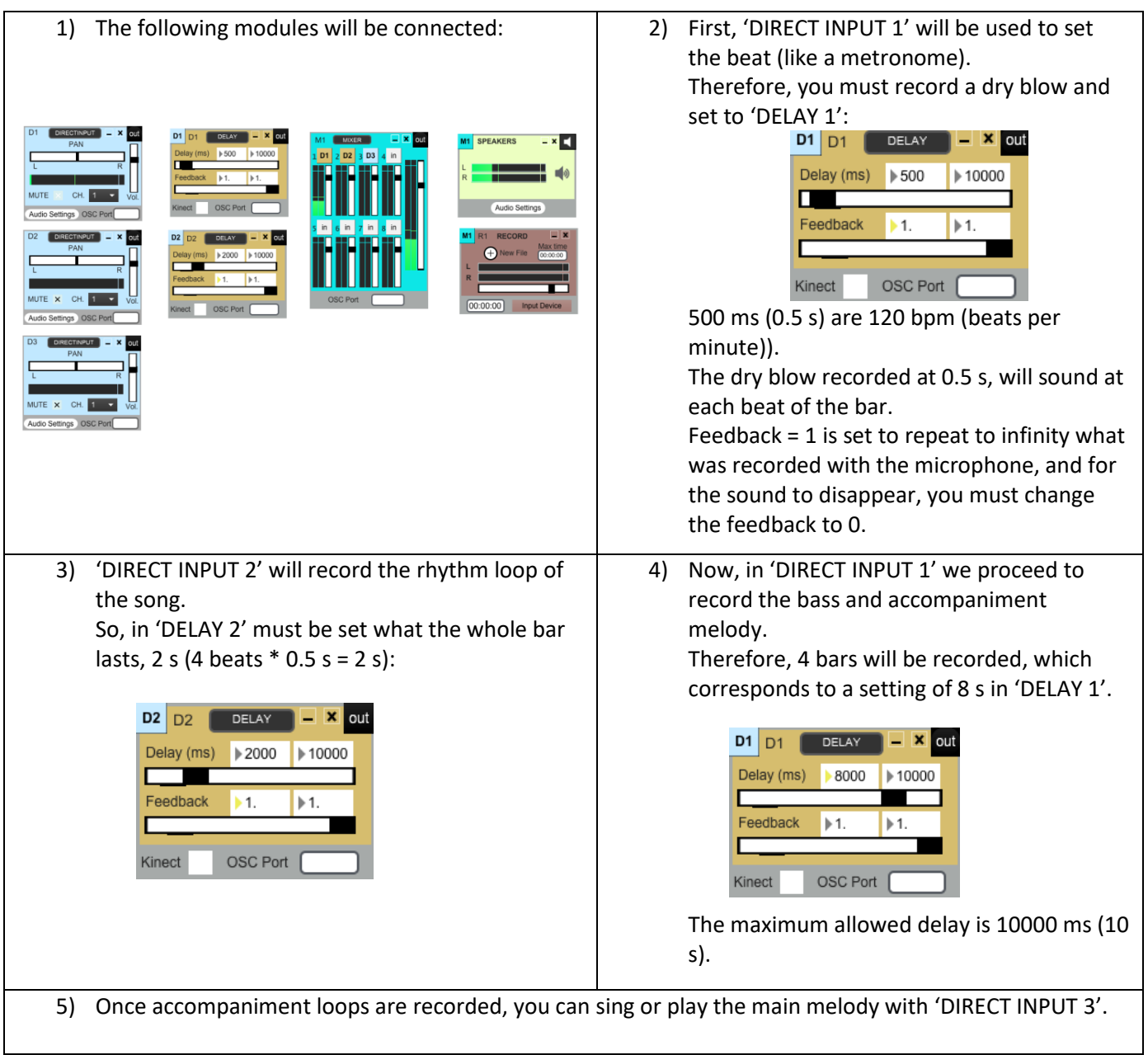

NOTES:

- 1) A microphone must be connected to channel 1 of a sound card (it can be the internal card of the computer).
- 2) The channel (CH), of all 'DIRECT INPUT', must be 1 because a microphone (connected on channel 1 of the sound card) will be used only.
- 3) When you finish recording a loop with a 'DIRECT INPUT' , you must mute the corresponding direct input so that noise is not recorded in the loop.
- 4) You can use VST instruments in addition to the used modules.
- 5) To record the whole project, which we created, the RECORD module is used.